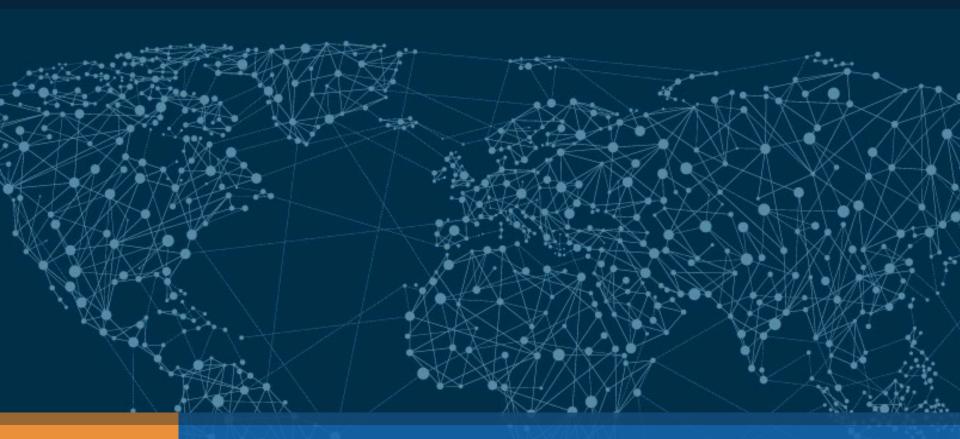

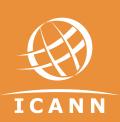

Work track 5 Communication tool classroom – 21Nov2017

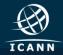

### Your Support staff contacts for content purposes

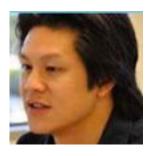

Steve Chan
Policy Director
steve.chan@icann.org

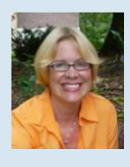

Julie Hedlund
Policy Director
Julie.hedlund@icann.org

Emily Barabas
Senior Policy Specialist
Emily.barabas@icann.org

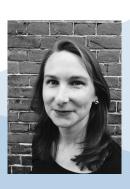

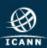

## Your contacts for administrative support: gnso-secs@icann.org

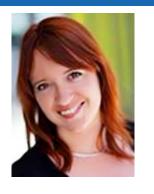

Nathalie Peregrine
Manager, Operations Support
GNSO
nathalie.peregrine@icann.org

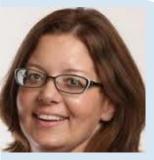

Terri Agnew
GNSO Lead Administrator
Terri.agnew@icann.org

Julie Bisland
GNSO Secretariat
Services Coordinator
Julie.bisland@icann.org

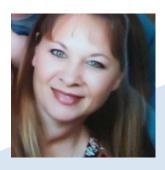

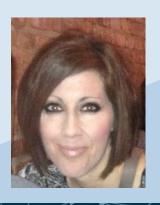

Michelle Desmyter
Secretariat Services Coordinator,
GNSO & GDD
Michelle.desmyter@icann.org

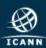

## Agenda - Communication Tools Classroom

Where to find information **Mailing lists Work Track 5 Members & Observers** 3 **Adobe Connect & Conference calls ICANN & GNSO Learn** Q & A

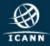

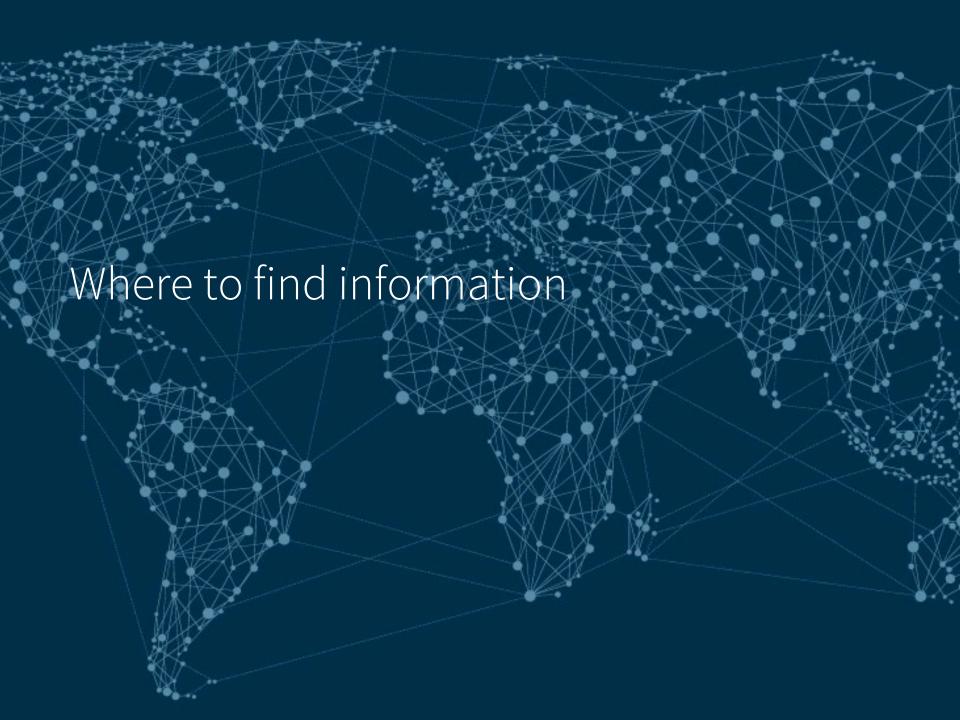

## GNSO Master calendar

#### TRANSLATE

**b** bing

To translate any GNSO document (PDF, DOC, etc.), use Google Translate.

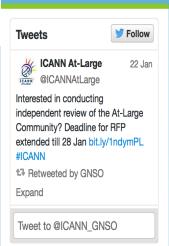

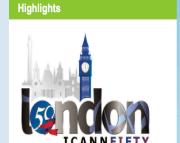

#### January | February | March | April | May | June | July | August | September | October | November | December

| Date       | Place                                                                     | Time      | Agenda | Minutes                                              | Media |
|------------|---------------------------------------------------------------------------|-----------|--------|------------------------------------------------------|-------|
| January    |                                                                           |           |        |                                                      |       |
| 4 January  | Motions and<br>Documents Due<br>for GNSO Council<br>Meeting 14<br>January |           |        |                                                      |       |
| 11 January | Motions and<br>Documents Due<br>for GNSO Council<br>Meeting 21<br>January |           |        |                                                      |       |
| 11 January | CWG on Country<br>and Territory<br>Names as TLDs                          | 21:00 UTC |        | Transcript                                           | Mp3   |
| 14 January | GNSO Council<br>Teleconference                                            | 12:00 UTC | Agenda | <ul><li>Transcript</li><li>Chat Transcript</li></ul> | Мр3   |
| 19 January | Standing Committee on GNSO Improvements Implementation (SCI) Subteam A    | 18:00 UTC |        |                                                      | Мр3   |
| 20 January | GAC GNSO<br>Consultation<br>Group                                         | 14:00 UTC |        | Transcript                                           | Мр3   |
| 20 January | Standing<br>Committee on                                                  | 17:00 UTC |        |                                                      | Мр3   |

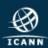

# WT5 wiki- GNSO Landing page

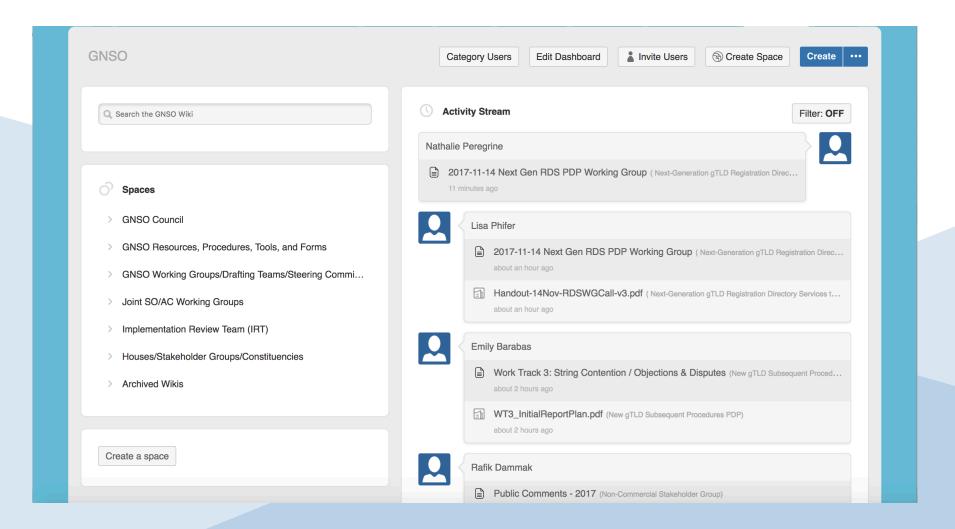

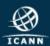

# Work Track 5 wiki page

New gTLD Subsequent Procedures PDP ≡

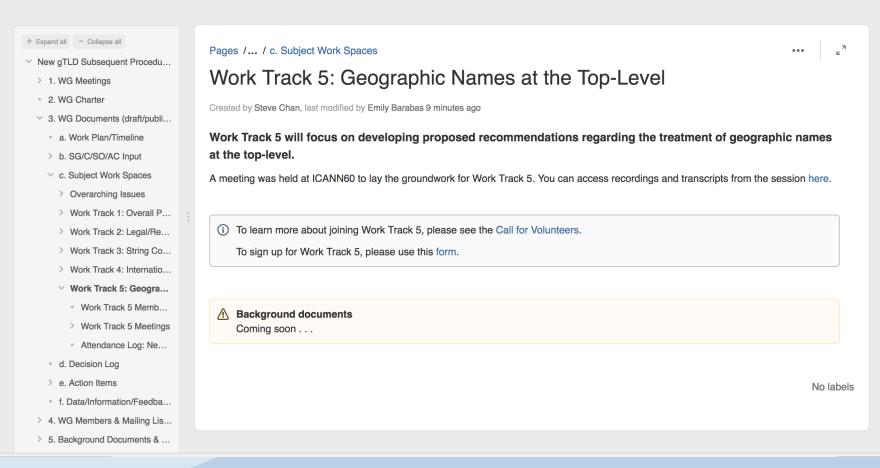

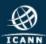

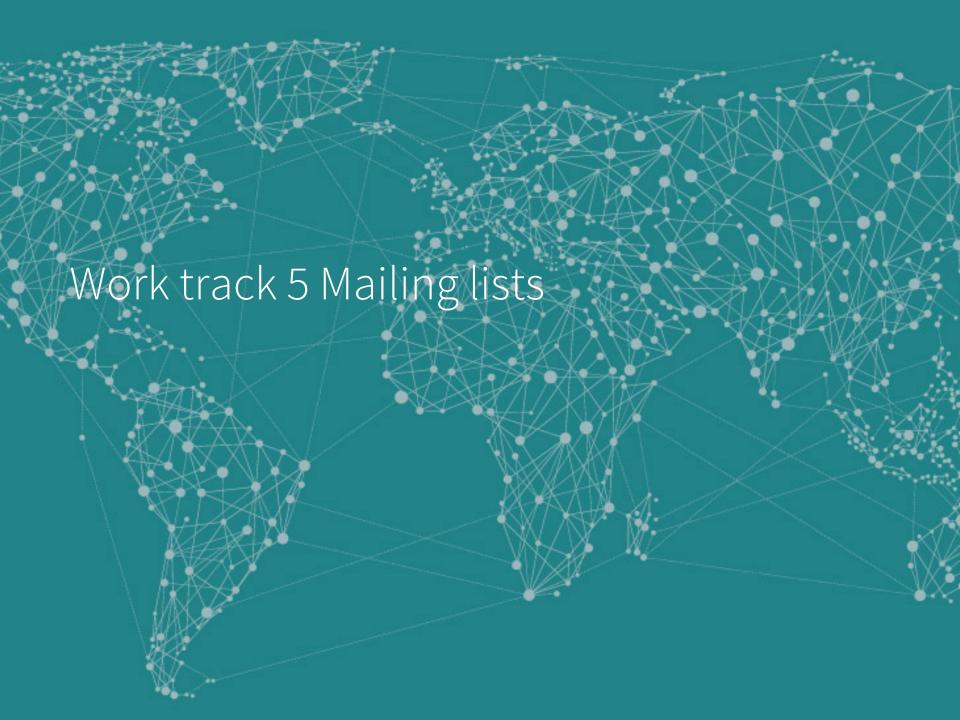

# Two different mailing lists

• gnso-newgtld-wg-wt5@icann.org: Discussion mailing list. Accessible to reading by members and observers. Only members can post to it. Call details must NOT be sent here.

Ontfy-gnso-newgtld-wg-wt5@icann.org: Dial in information diffusion list. Accessible to reading by members only. Only staff support can post to it.

If you wish to change your status to either observer or member, please email the GNSO Support staff: <a href="mailto:gnso-secs@icann.org">gnso-secs@icann.org</a>

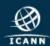

# Mailing list etiquette

- Subject line should be clear. This makes it easier for members to search and respond to the thread.
- Remember to sign with your full name
- Be mindful of inbox overload
- When quoting a previous email, copy selected passage only, not the entire email
- Message to the entire list should only be sent when it contains information that is beneficial to everyone. Messages such as "thanks for the information" or me too" should be sent to individuals rather than the entire list.
- Administrative messages such as dial out requests, apologies or Statement of Interest issues should not be sent to the entire list
- O Do not hesitate to ask questions or comments!

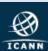

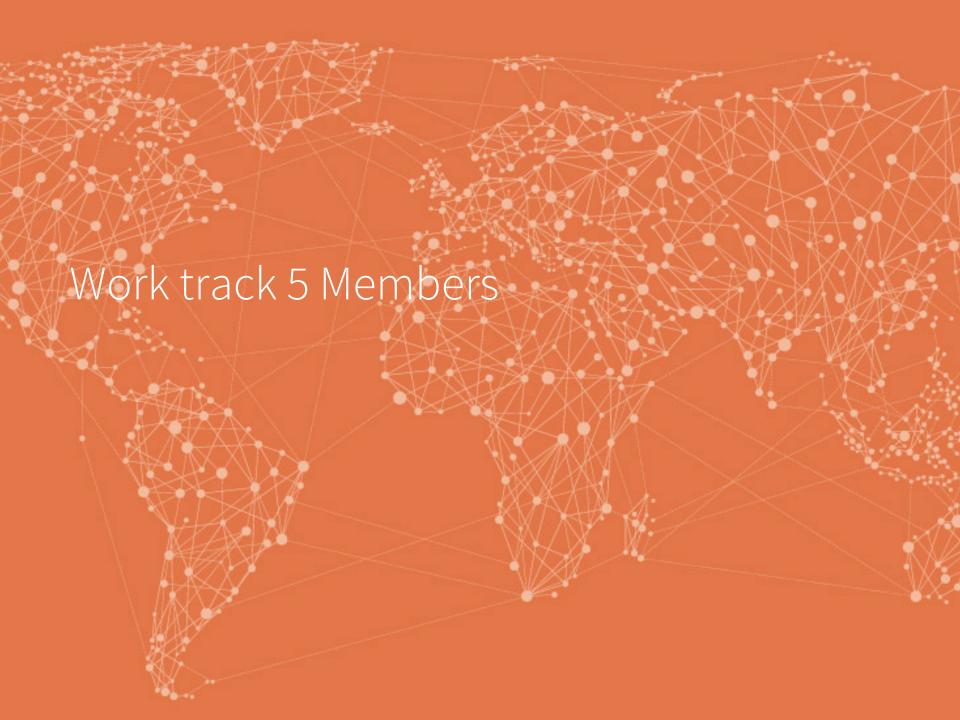

### New Statements of Interest

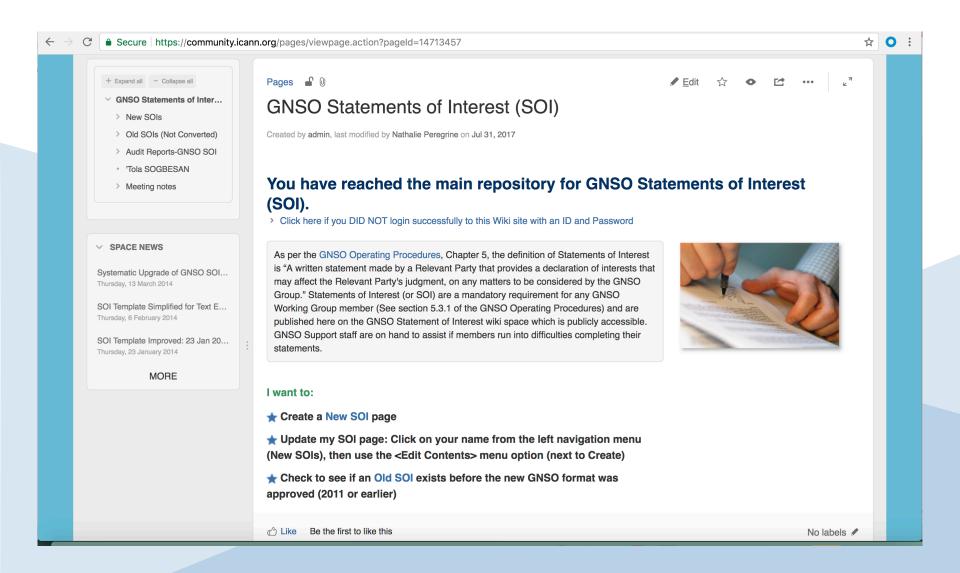

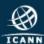

# Examples of Statements of Interest

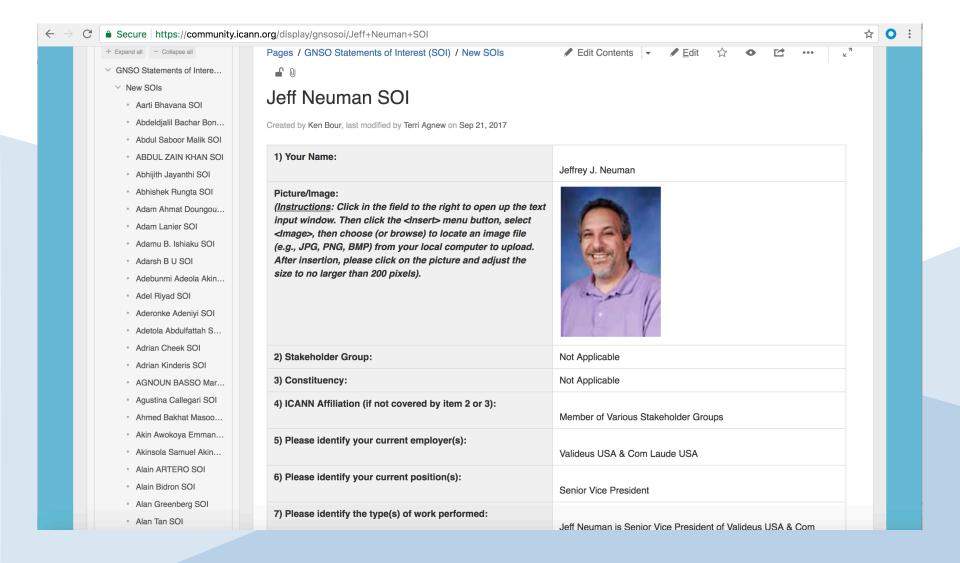

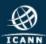

## Email invitations

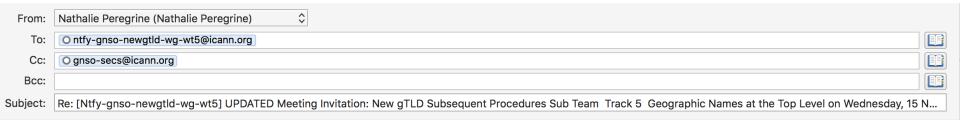

Dear All,

The first meeting for the New gTLD Subsequent Procedures Sub Team – Track 5 – Geographic Names at the Top Level will take place on **Wednesday, 15 November 2017 at 20:00 UTC for 60 minutes.** 

Freephone/
Toll Free Number

12:00 PST, 15:00 EST, 20:00 London, 21:00 Paris CET

For other times:  $\underline{\text{http://tinyurl.com/ycgvmnp6[tinyurl.com]}}$ 

You can connect your audio by following instructions in the pop up in the AC room, or use the Connect Me option below (also sent in the calendar invitation).

Kind regards,

Michelle DeSmyter

Participant passcode: XXXXXXXXXXXXXX

Dial in numbers:

Country

| Country    | Toll Numbers | Toll Tree Number |               |
|------------|--------------|------------------|---------------|
| ARGENTINA  |              |                  | 0800-777-0519 |
| AUSTRALIA  | ADELAIDE:    | 61-8-8121-4842   | 1-800-657-260 |
| AUSTRALIA  | BRISBANE:    | 61-7-3102-0944   | 1-800-657-260 |
| ALICTRALIA | CANDEDDA     | 64.2.6400.4044   | 4 000 657 060 |

**Toll Numbers** 

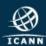

## Calendar invitations

- Calendar invites will contain the same information as the email invitation. Once you accept the calendar invitation, you will no longer need to email for dial in details
- Back up: calendar invitation as ics attachment on emails

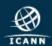

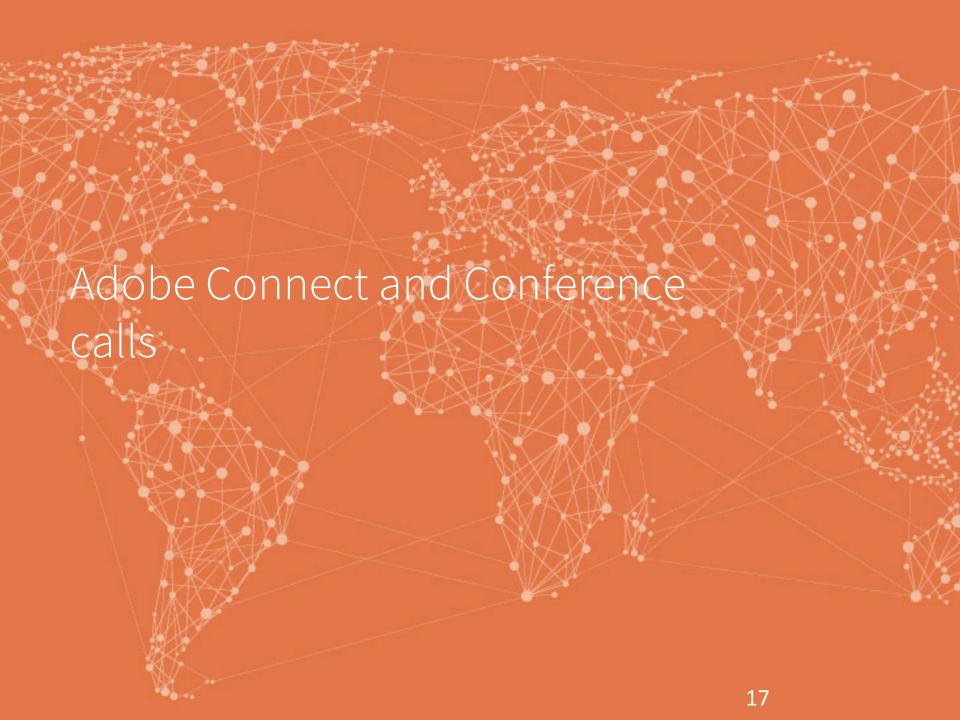

## **Adobe Connect Overview**

- Signing in as Guest with first and last name
- Running tests with

http://tinyurl.com/icannactest

- Share pod
- AC Chat
- Adobe Connect room protocol Hand raised
  - OApproval/ Objection
  - ICANN Expected Standards of Behavior

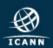

#### ICANN EXPECTED STANDARDS OF BEHAVIOR

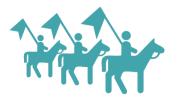

**Act** in accordance with ICANN's Bylaws. In particular, participants undertake to act within the mission of ICANN and in the spirit of the values contained in the Bylaws.

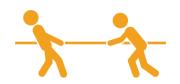

**Adhere** to ICANN's conflict of interest policies.

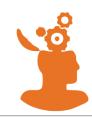

Facilitate transparency and openness when participating in policy development and decision-making processes.

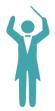

**Conduct** yourself in accordance with ICANN policies.

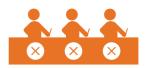

Work to build consensus with other stakeholders in order to find solutions to the issues that fall within the areas of ICANN's responsibility. The ICANN model is based on a bottom-up, consensus driven approach to policy development. Those who take part in the ICANN process must take responsibility for ensuring the success of the model by trying to build consensus with other participants.

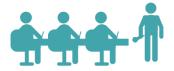

Act in a reasonable, objective and informed manner when participating in policy development and decision-making processes. This includes regularly attending all scheduled meetings and acting in the best interest of Internet community, irrespective of personal interests and the interests of the entity to which an individual might owe their appointment.

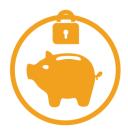

**Protect** the organization's assets and ensure their efficient and effective use.

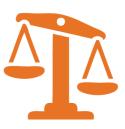

**Act** fairly and in good faith with other participants in the ICANN process.

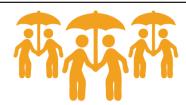

Listen to the views of all stakeholders when considering policy issues. ICANN is a unique multi-stakeholder environment. Those who take part in the ICANN process must acknowledge the importance of all stakeholders and seek to understand their points of view.

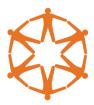

Treat all members of the ICANN community equally, irrespective of nationality, gender, racial or ethnic origin, religion or beliefs, disability, age, or sexual orientation; members of the ICANN community should treat each other with civility both face to face and online.

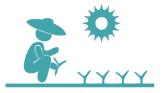

Promote ethical and responsible behavior. Ethics and integrity are essential, and ICANN expects all stakeholders to behave in a responsible and principled way.

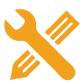

Support the maintenance of robust mechanisms for public input, accountability, and transparency so as to ensure that policy development and decision-making processes will reflect the public interest and be accountable to all stakeholders.

### **Adobe Connect Audio**

- 1- By dialing into the audio bridge, with the usual numbers and passcodes found on the email invitations
- <u>2- By activating your computer microphone via the Adobe room. (Using a headset is preferable here)</u>
- Make sure your microphone is <u>not</u> on mute.
  - Select the TELEPHONE ICON at the top of the AC toolbar and choose CONNECT MY AUDIO (only option).
  - Select USING COMPUTER twice
  - Select ALLOW access to the ICANN adobe room
  - the TELEPHONE ICON at the top of the toolbar should then have changed into a MICROPHONE ICON
  - You may click on this MICROPHONE ICON to mute yourself (Icon will then have a line through it) and to unmute yourself (Line disappears)

ALWAYS have your microphone/telephone on MUTE as default setting.

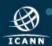

## WG: Adobe Connect & Conf Calls

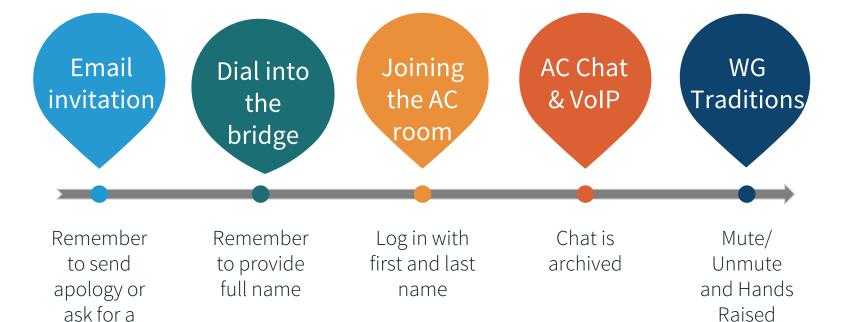

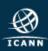

dial out

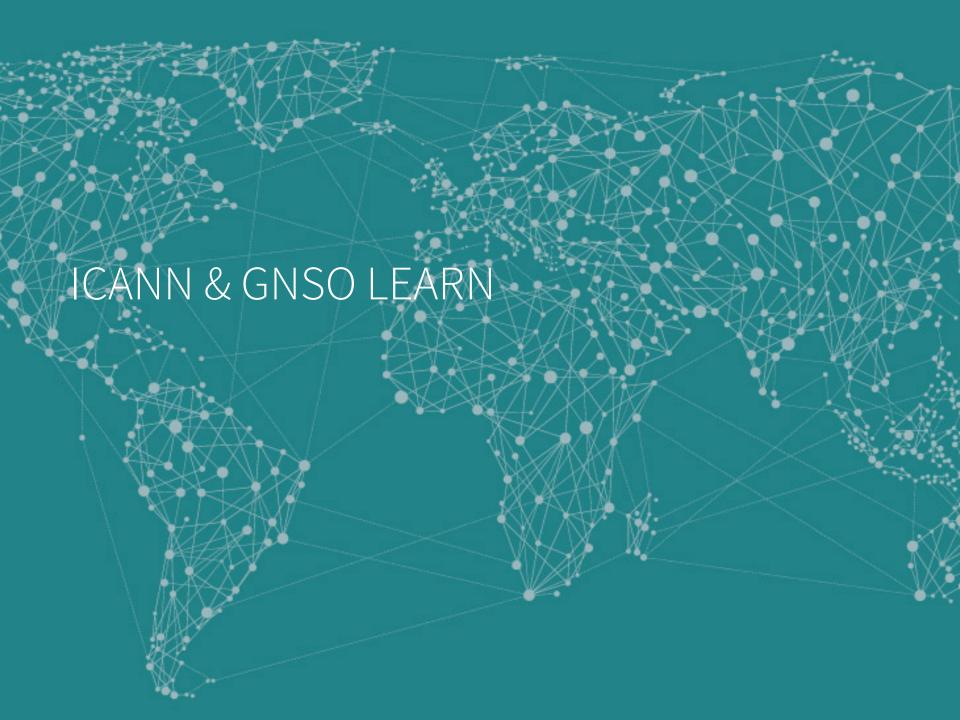

# ICANN Learn platform

① learn.icann.org/courses?\_ga=1.191632042.1695103837.1484223916

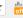

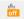

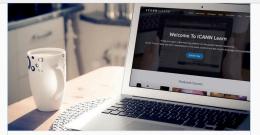

#### **Getting Started with ICANN Learn**

Everything you need to know to take or teach a course on ICANN Learn.

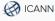

FREE

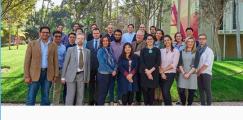

#### **Internet Diplomacy**

Videos from the ICANN and USC Annenberg Spring Institute on Internet Diplomacy 2016

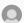

Development and Public Responsibility Department

**FREE** 

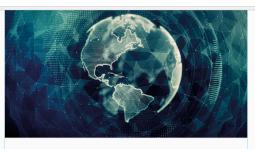

#### **Digital Trade and Global Internet** Governance

Gain an appreciation of how policymakers and private actors struggle to keep the Internet stable, open and trustworthy.

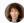

Susan Aaronson

FREE

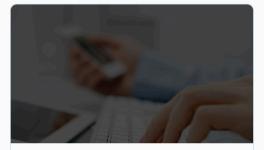

#### **Newcomer Toolkit**

An evolving set of tools to enable you to make the most of your involvement with the ICANN community

n.icann.org/courses/internet-diplomacy

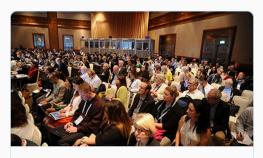

#### Intro to ICANN

This course is designed for those with all levels of knowledge about ICANN.

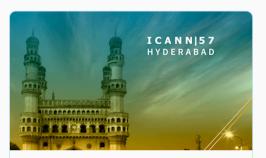

#### **ICANN57 Student Outreach**

Lessons to help you prepare for ICANN57

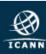

### **GNSO LEARN PLATEFORM**

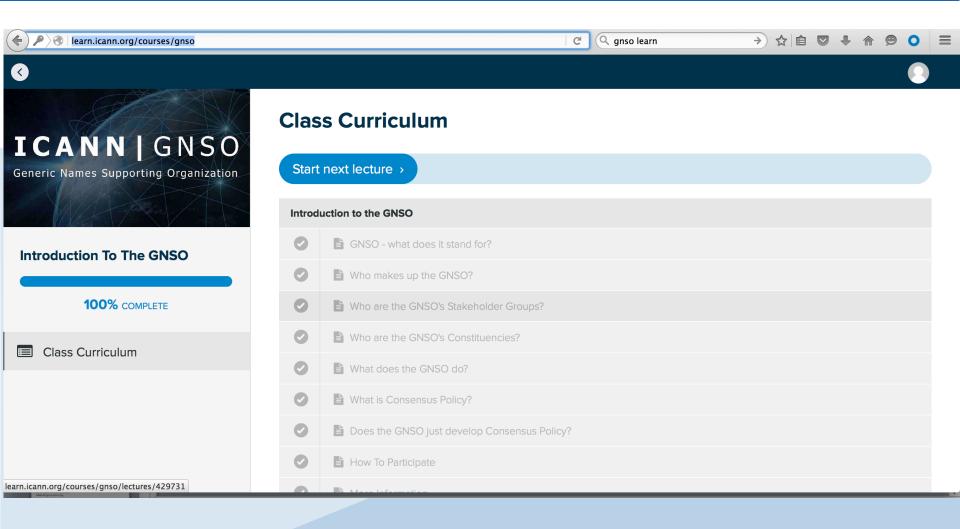

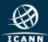

# Items covered by GNSO Learn

- Introduction to the GNSO
- The GNSO Stakeholder Groups and Constituencies
- The GNSO Council
- What is expected of GNSO Councilors
- The GNSO Policy Development Process (PDP)
- Role and Responsibility of a GNSO Working Group Chair
- How to keep up to date with the GNSO
- Meet a few members of the GNSO
- Some helpful tips and tricks

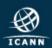

# Additional tips

- Acronym Helper see GNSO home page
- OICANN Learn <a href="http://learn.icann.org/">http://learn.icann.org/</a>
- ●Find an experienced WG or WT5 member either from your SG/C to provide guidance / answer questions

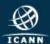